**Abir MARINA Jean-Louis BALAS T3 FRANCE**

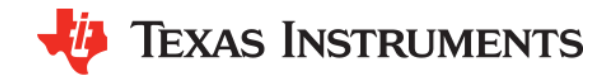

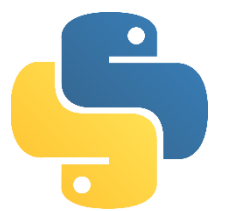

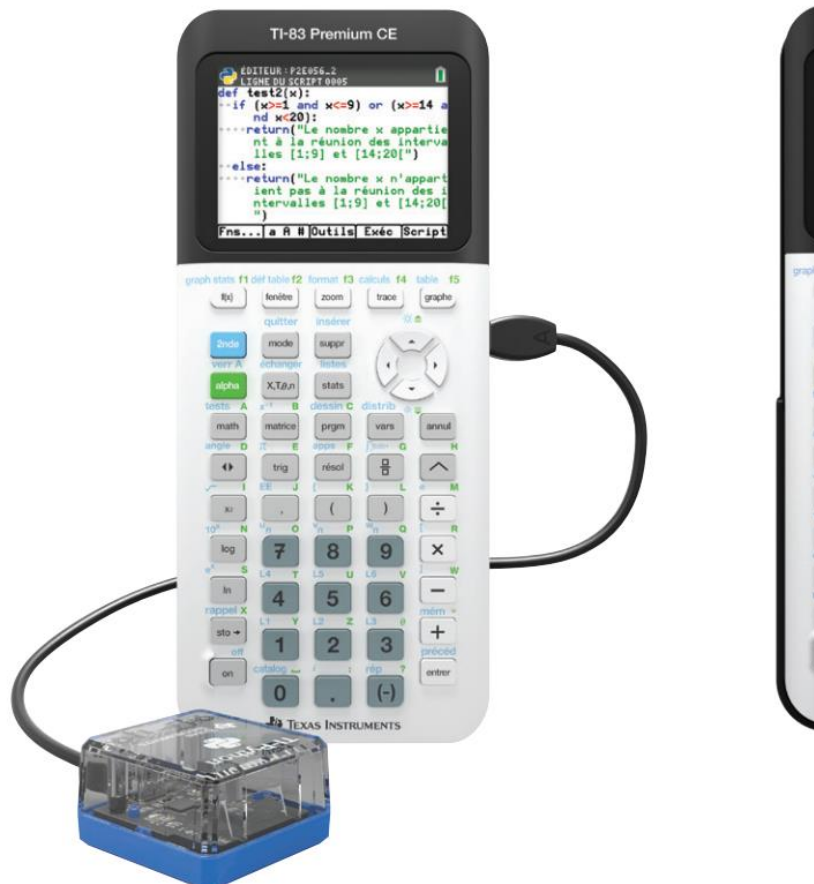

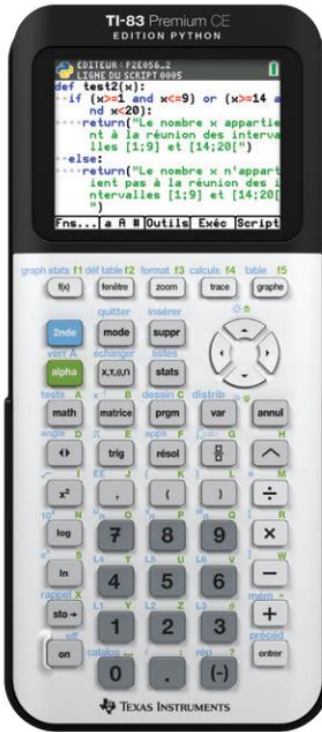

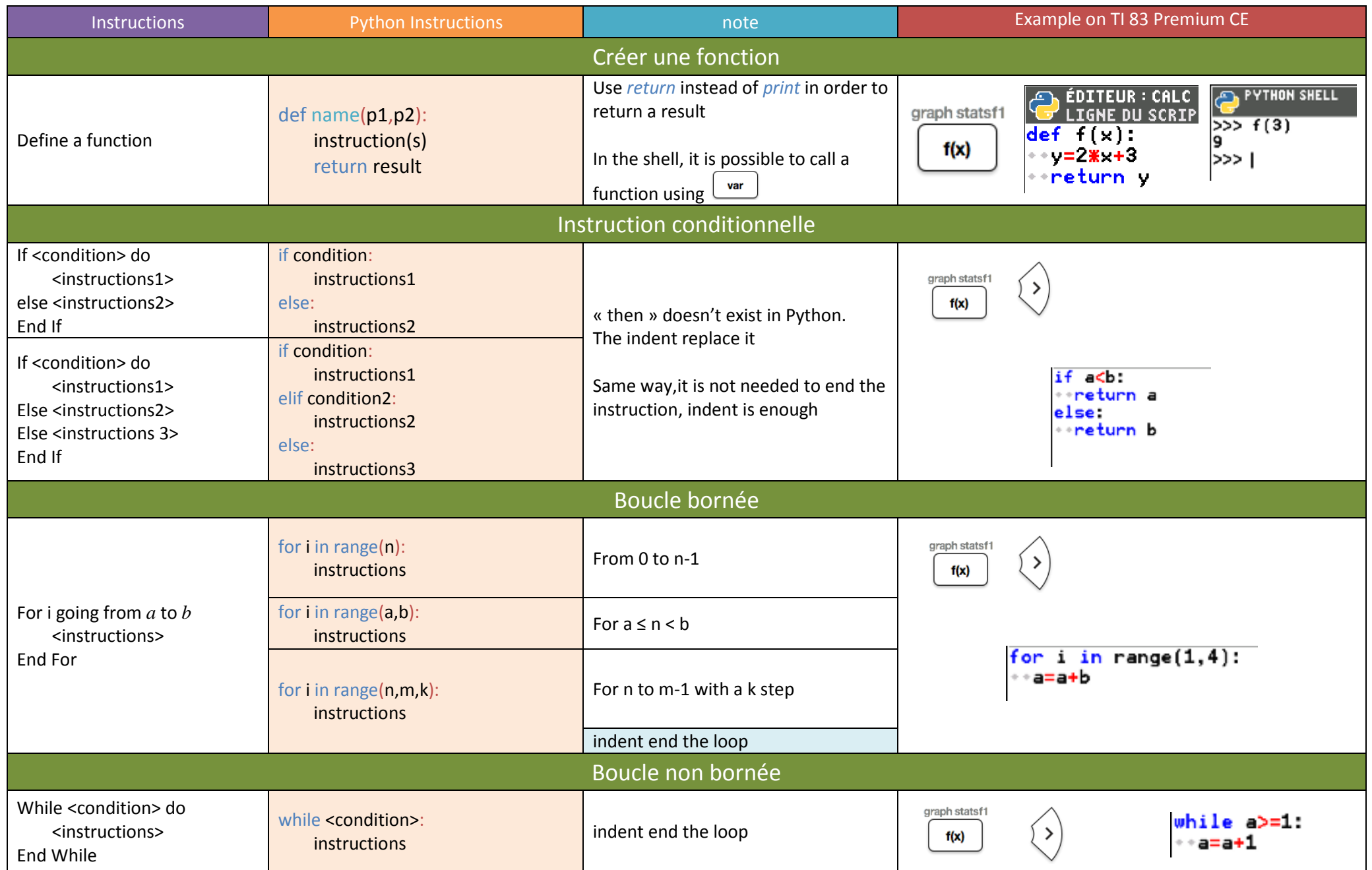

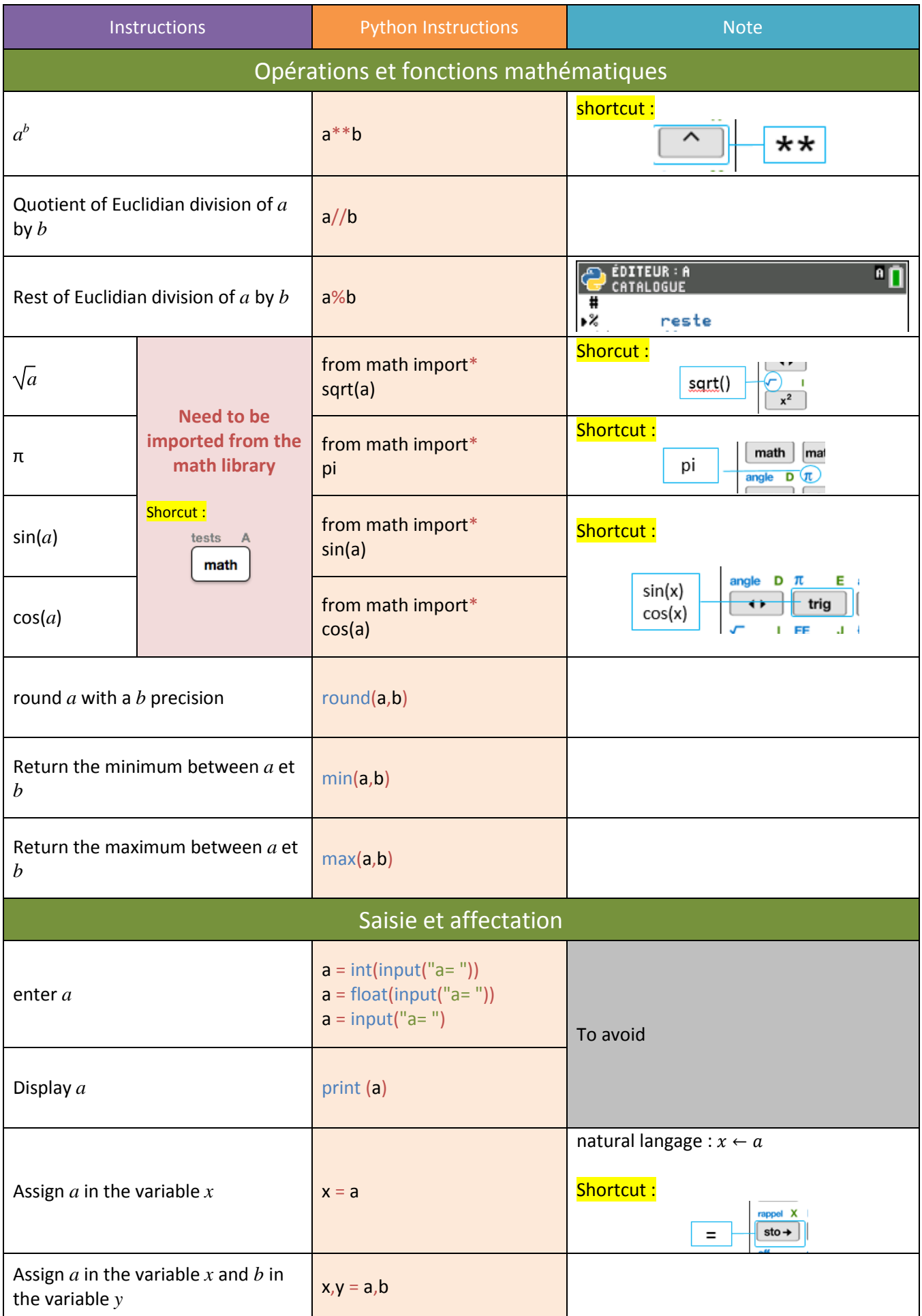

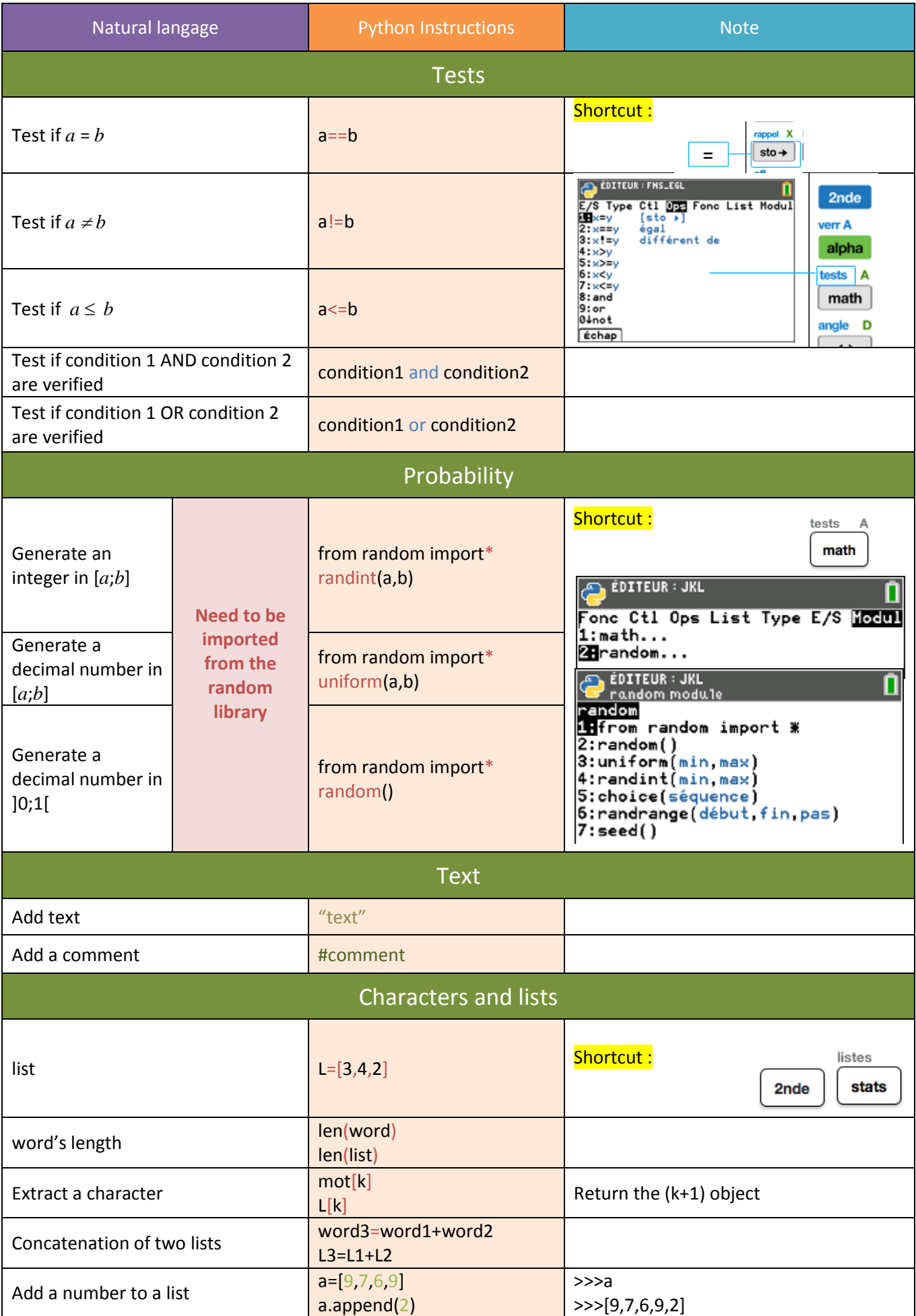

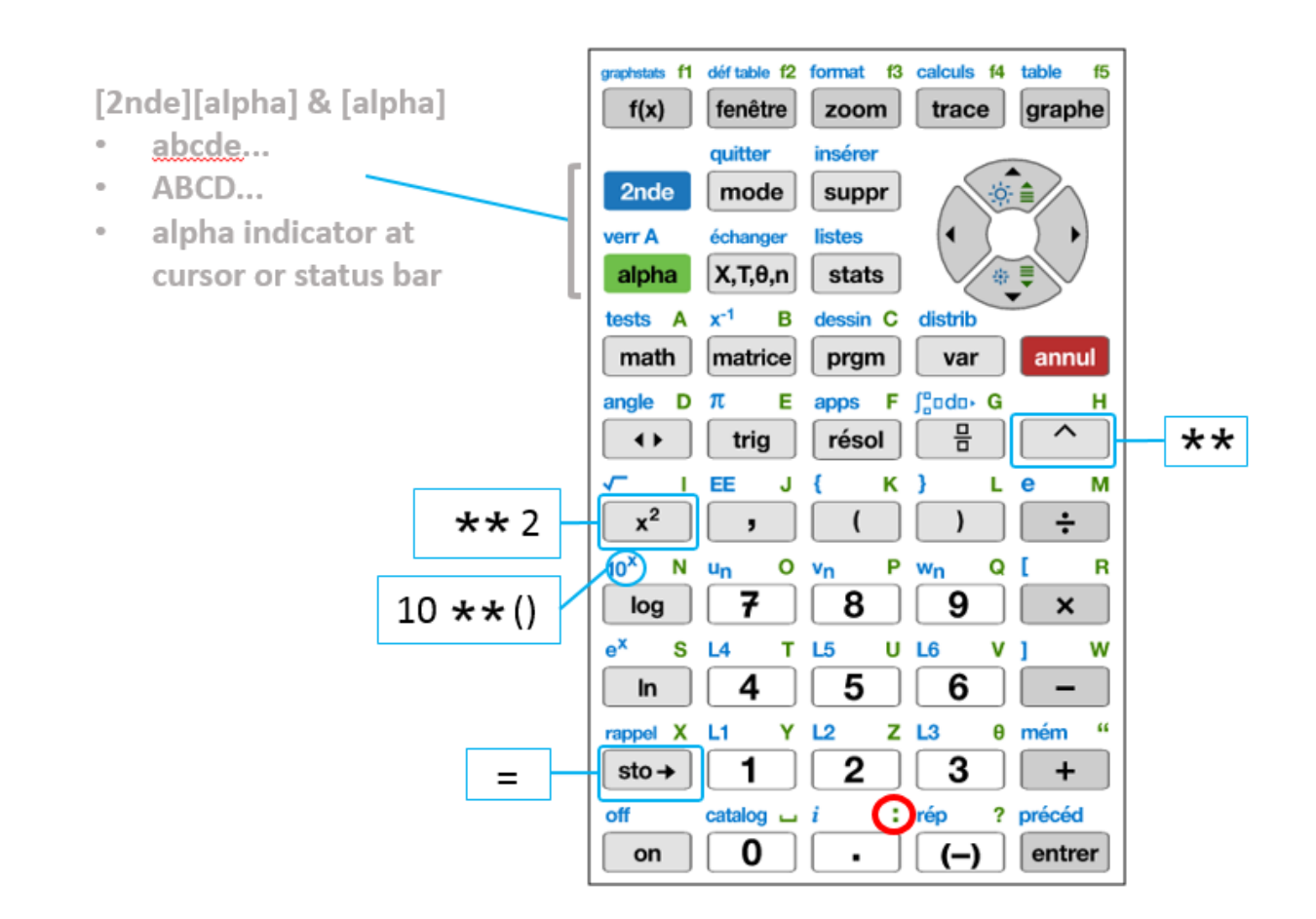

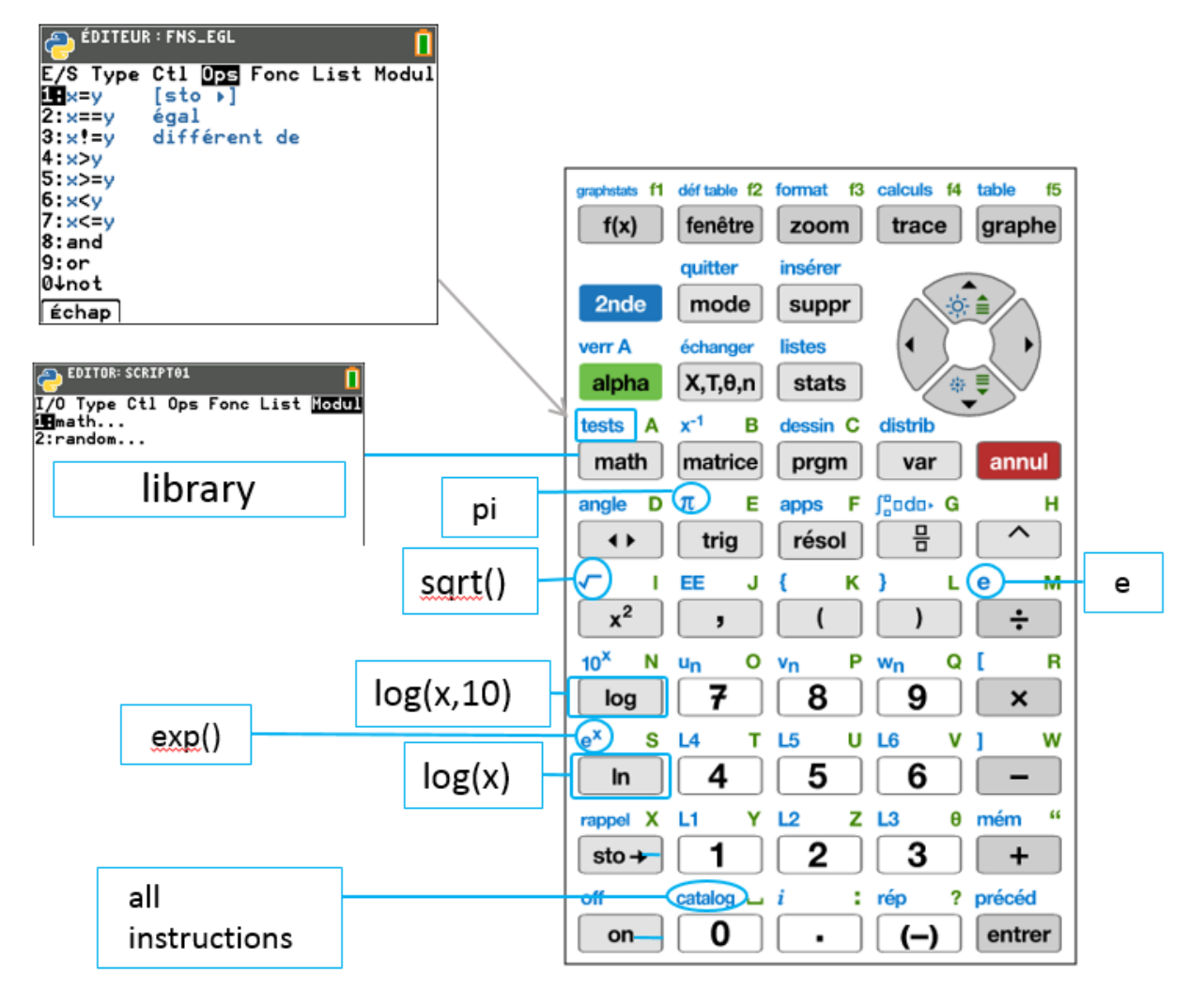

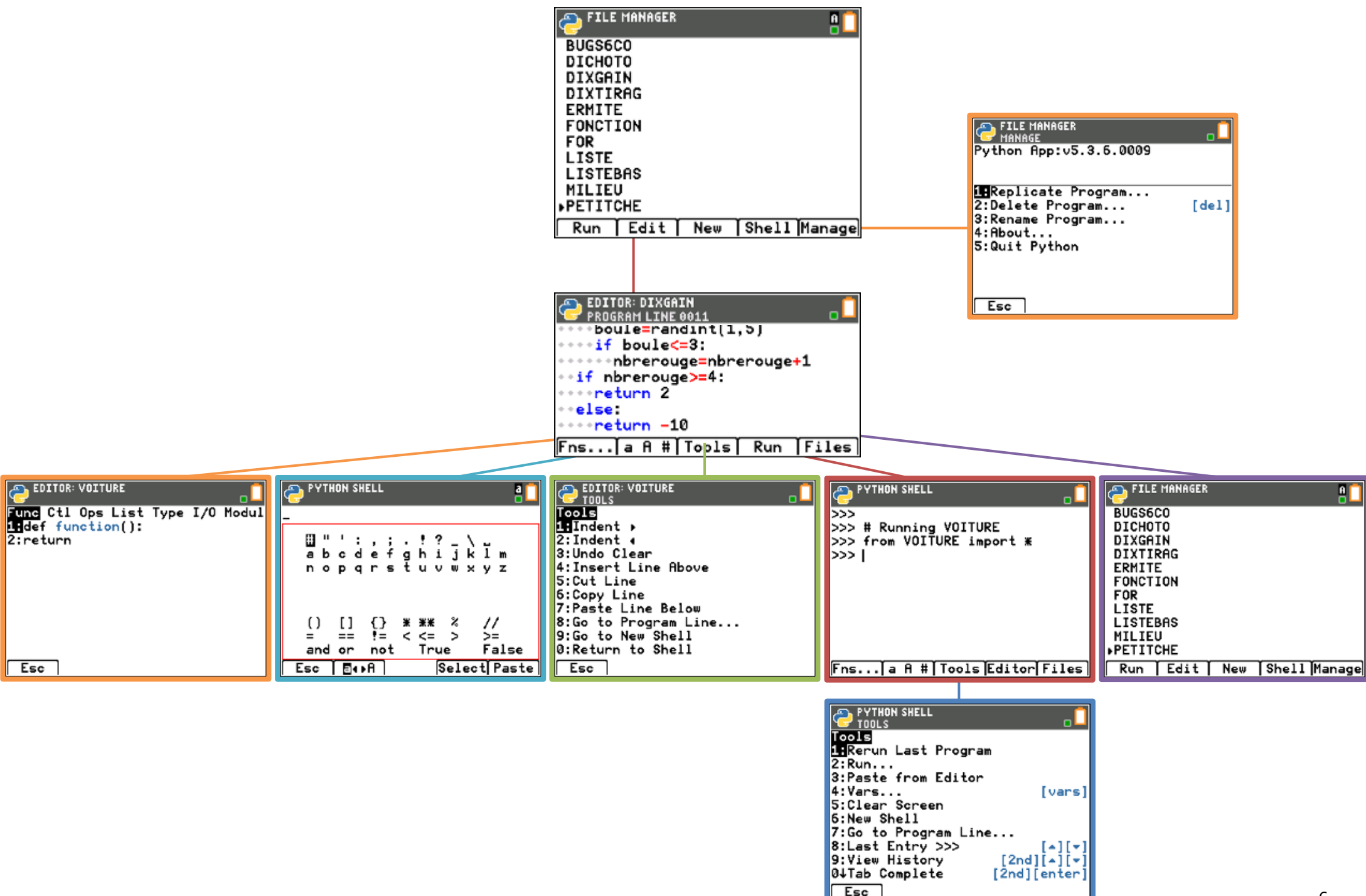

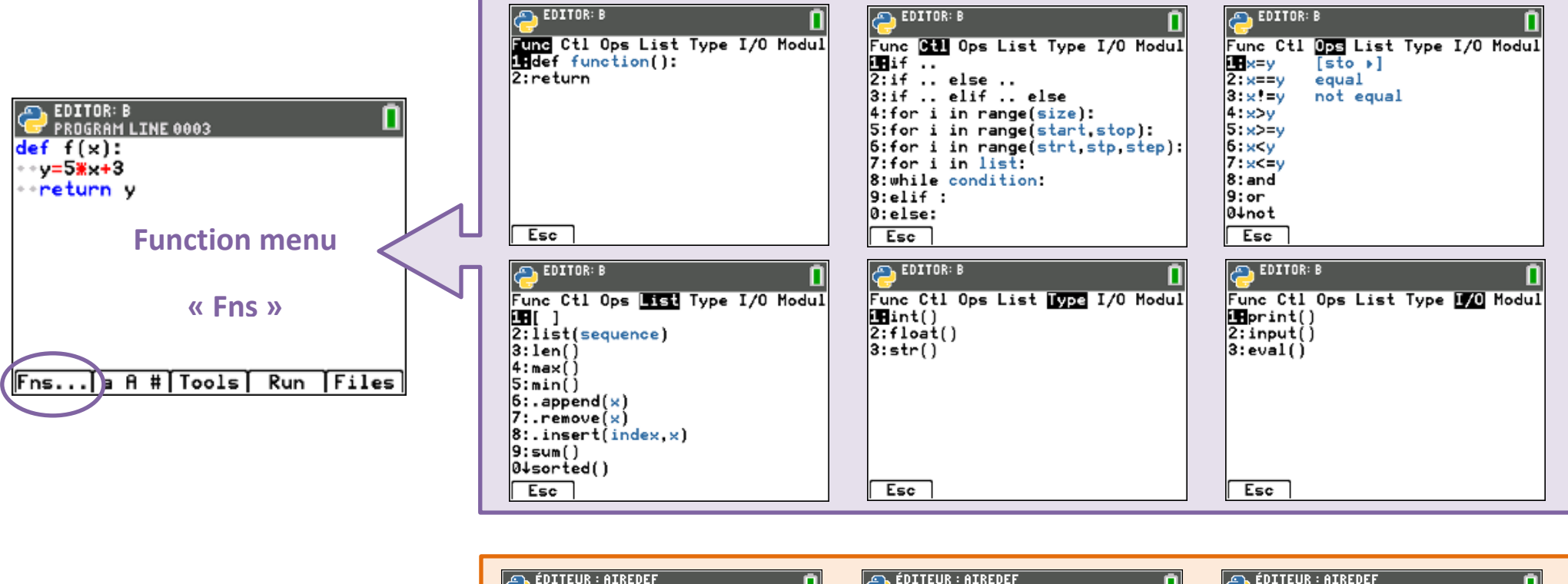

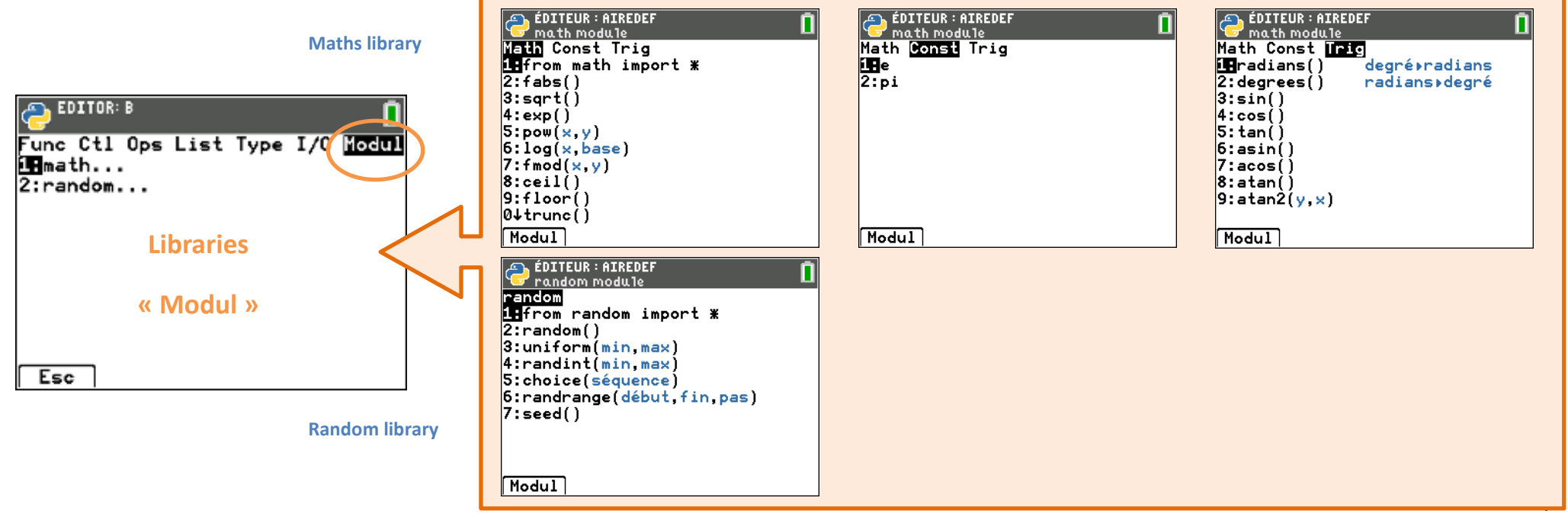

#### Exercise1 : Function

Rewrite this algorithm as concisely as possible using a function.

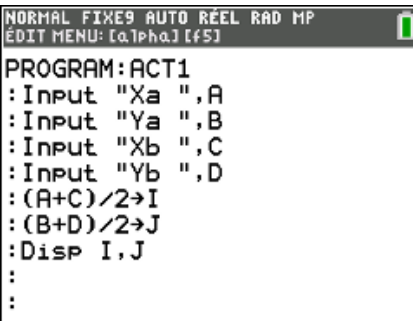

#### Exercise 2 : Conditional statement

A photo printing website offers prints at 0.11€ each. The price is reduced to 0.11€ each for orders of more than 200 photos.

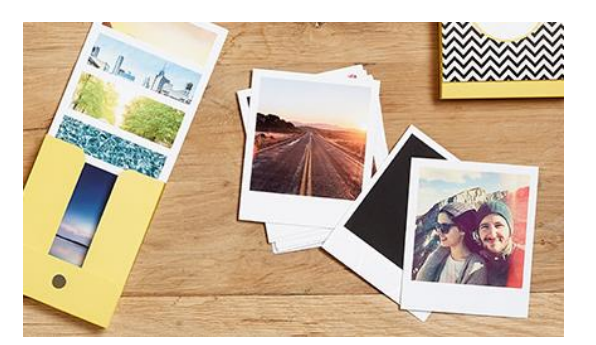

Create an algorithm which gives the total price for a number *n* of prints.

#### Exercise 3 : Closed loop

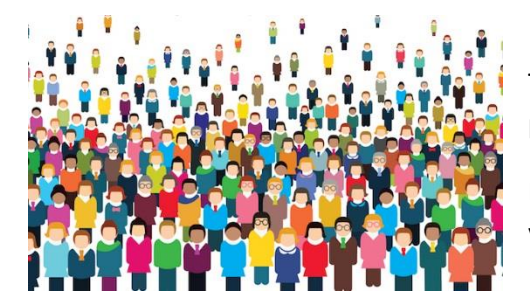

The population of a village is 2300 today. As the village is growing, its population increases each year by 150 inahbitants.

Design an algorithm which gives the number of inhabitants of this village in *n* years from today.

#### Exercise 4 : Open loop

On the first January 2018 the price of a new car was 20 000€. Each year the value of the car diminishes by 20%.

Write an algorithm which calculates the number of years which takes the value of the car to below 2000€.

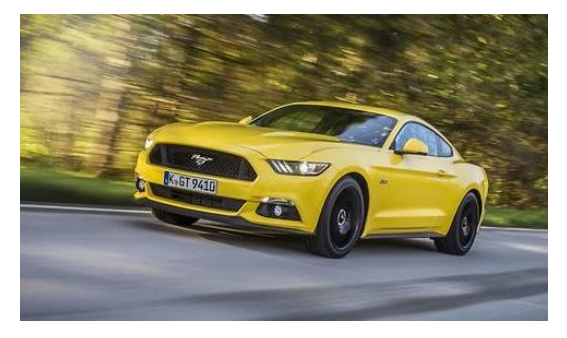

#### Exercise 5 : the hare and the tortoise

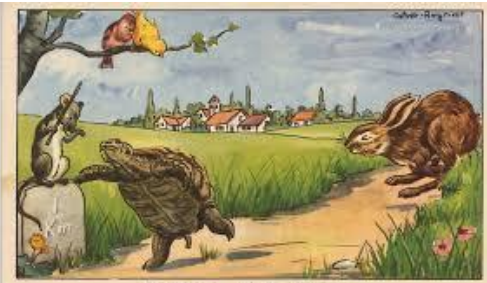

le lièvre et la tortue

One part of the hare and tortoise game goes like this : The distance to run is 6 squares. The die is thrown and if a six comes up the hare advances 6 squares, otherwise the tortoise goes forward one square.

1) Programme a simulation of this game using Python.

2) Write a piece of script which returns the number of wins of the hare and the tortoise.

#### Exercise 6 : Primeness test

A prime number is a whole number with exactly two distinct positive divisors (which are 1 and itself). Contrary to this a number which is the non zero product of two distinct whole numbers, neither of which is 1 is said to be composite.

A test for primeness is an algorithm which reveals whether a whole number is prime. The simplest test is the following: to test N, one verifies if it is divisible by one of the whole numbers between 2 and N-1. If the response is negative then N is prime, otherwise it is composite.

Write an algorithm which tests for primeness and returns a boolean. Use the instruction assert  $(n>=2)$  (found in the instruction catalogue) to verify the hypothesis made in the argument.

## Exercise 7 : Approximation of  $\sqrt{2}$  by sweeping

Considerate the function  $f: x \mapsto x^2$  define on the interval [1;2].

- 1) Construct the table of variations of the function *f* on [1;2]. Give the minimum and maximum on this interval.
- 2) Is this table coherent with this sentence : the equation  $f(x)=2$  has an only solution on the interval [1;2] wich is  $\sqrt{2}$  ?
- 3) Write a function « *balayage(epsilon)* » wich return a couple  $(a,b)$ , with  $a$  and b **such as** :  $a \le \sqrt{2} \le b$  et  $b-a$ =epsilon. For example *balayage*(0.1) must display : (1.4,1.5)

#### Exercise 8 : Pythagorean Triplet

1) In order to verify automatically whether or not triples of consecutive whole numbers are Pythagorean, the above code was written.

Use the code to test the triples (3,4,5) and (4,5,6).

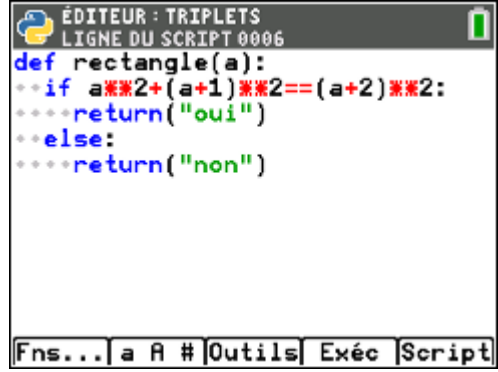

- 2) a) Create in the same document and following the function " rectangle " a function "triplet". This should accept a whole number N as argument and test all the consecutive triplets from  $(1,2,3)$  up to  $(N,N+1,N+2)$  and use the function "rectangle".
	- b) Test the programme for N=100 then bigger values. What conjecture can you make?
- 3) **Proof :**

Let *a* be the smallest of the consecutive whole number Pythagorean Triples.

a) Construct and simplify the equation  $a^2 + (a+1)^2 = (a+2)^2$ Show that validating the conjecture is the same as solving the equation  $a^2 - 2a - 3 = 0$ .

b) Prove that  $(a - 3)(a + 1) = a^2 - 2a - 3$ .

- c) Solve the equation and write down your conclusions.
- 7) Write a function that search Pythagorean triplets

# **Corrections**

## Exercise 1 : Function

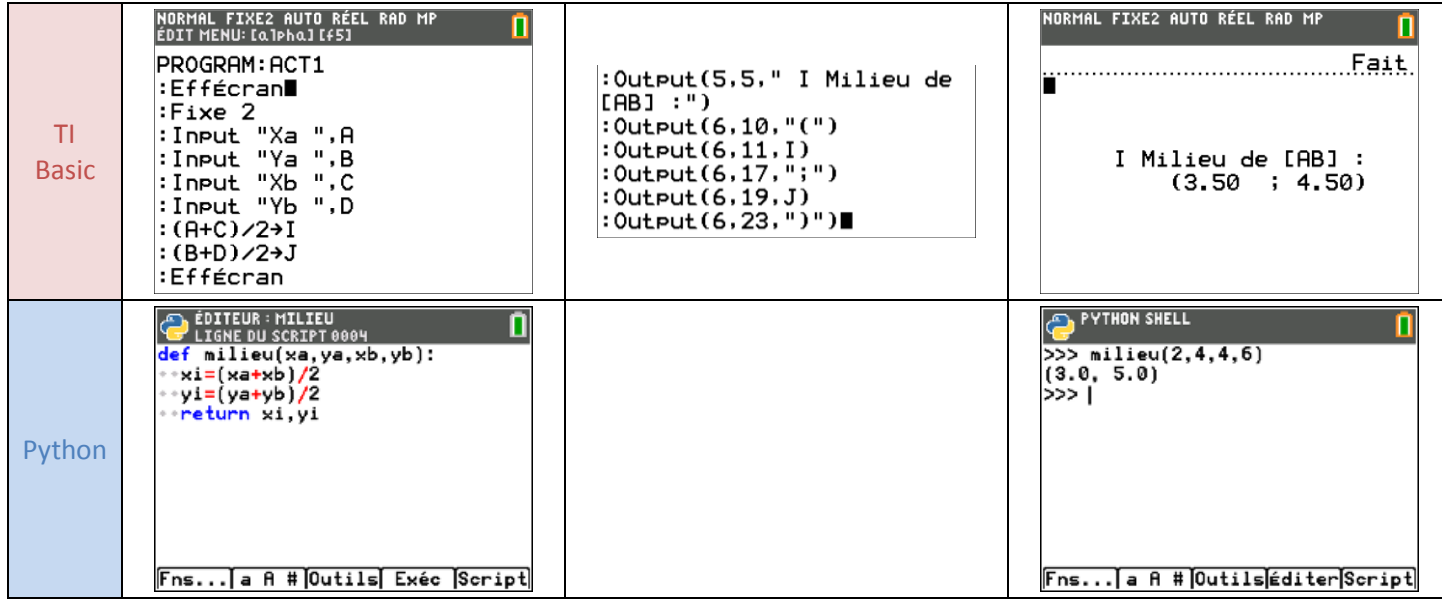

#### Exercise 2 : Conditional statement

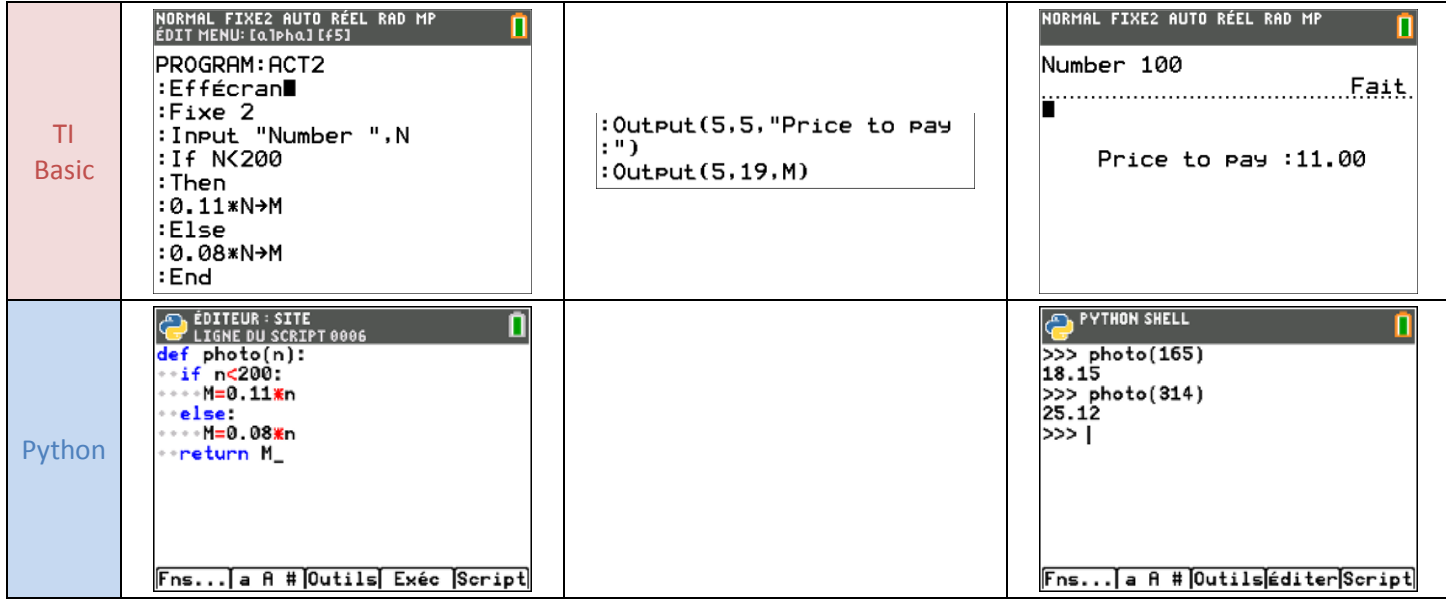

## Exercise 3 : Closed loop

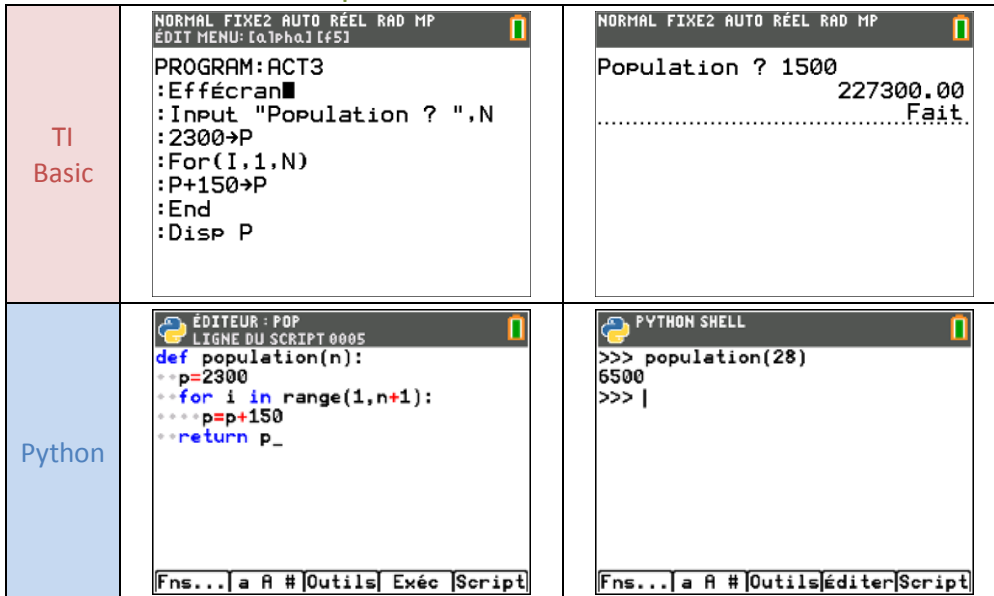

## Exercise 4 : Open loop

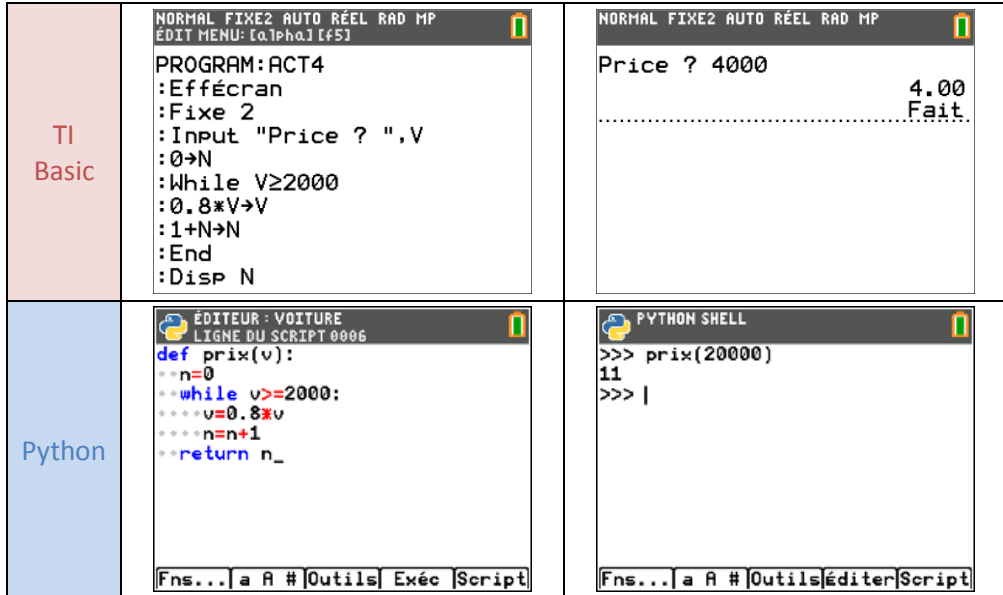

## Exercise 5 : The hare and the tortoise

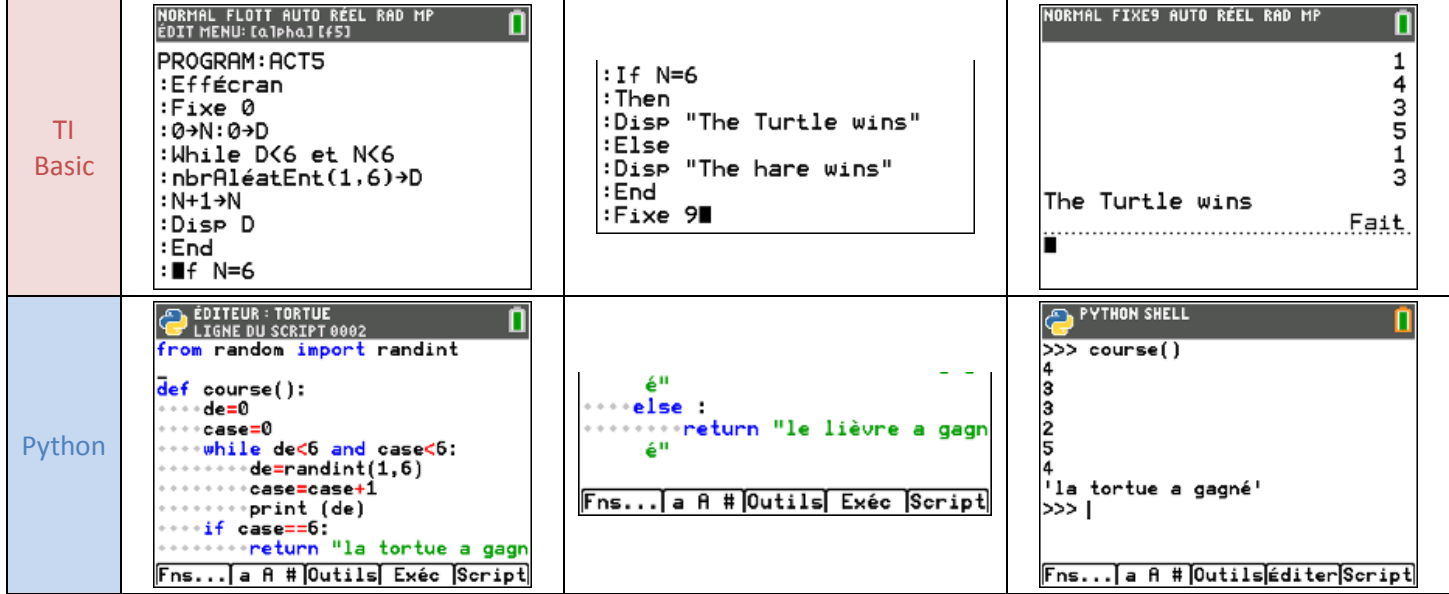

## Exercise 6 : Primeness test

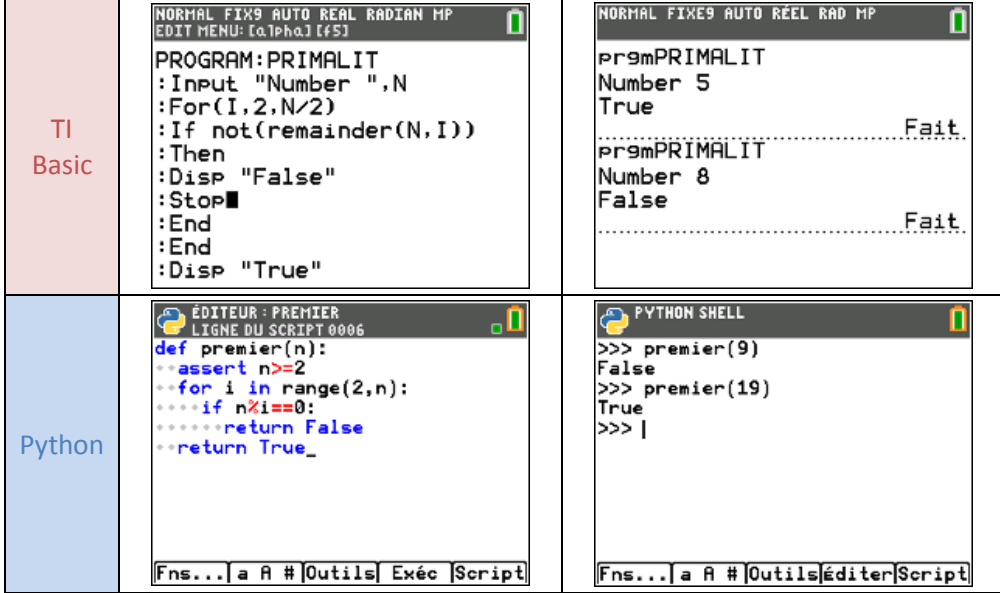

# Exercise 7 : Approximation of  $\sqrt{2}$  by sweeping

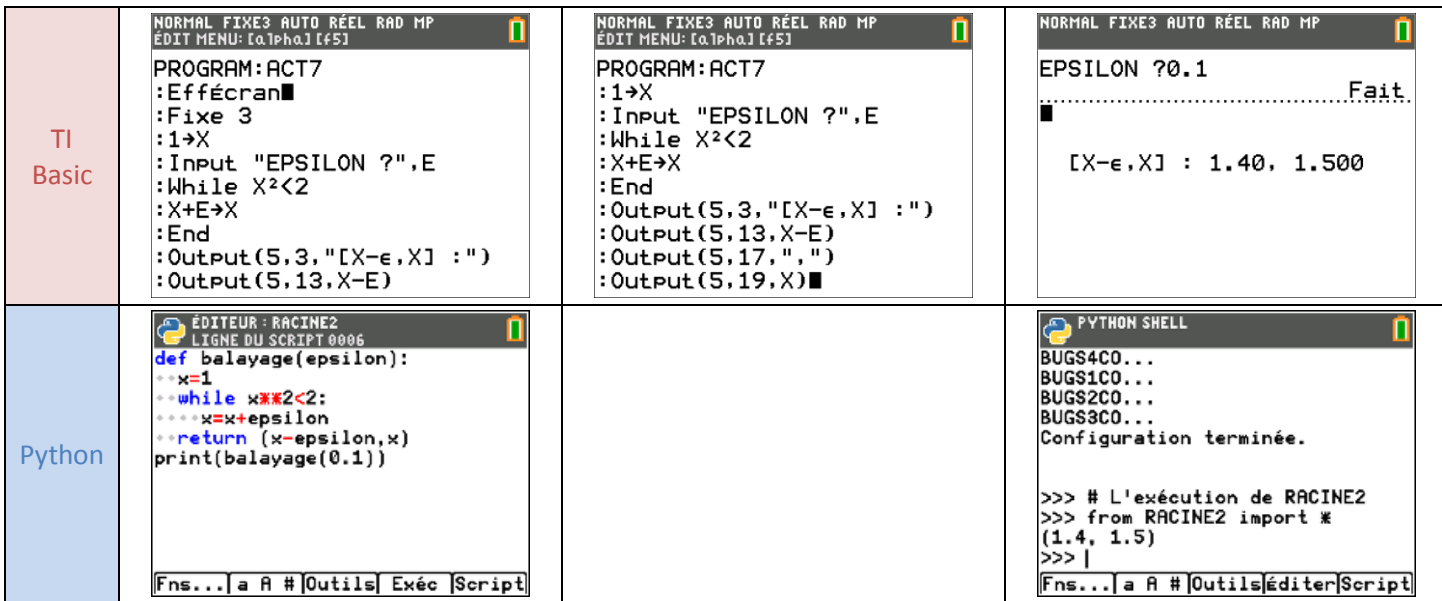

# Exercise 8 : Pythagorician Triplet

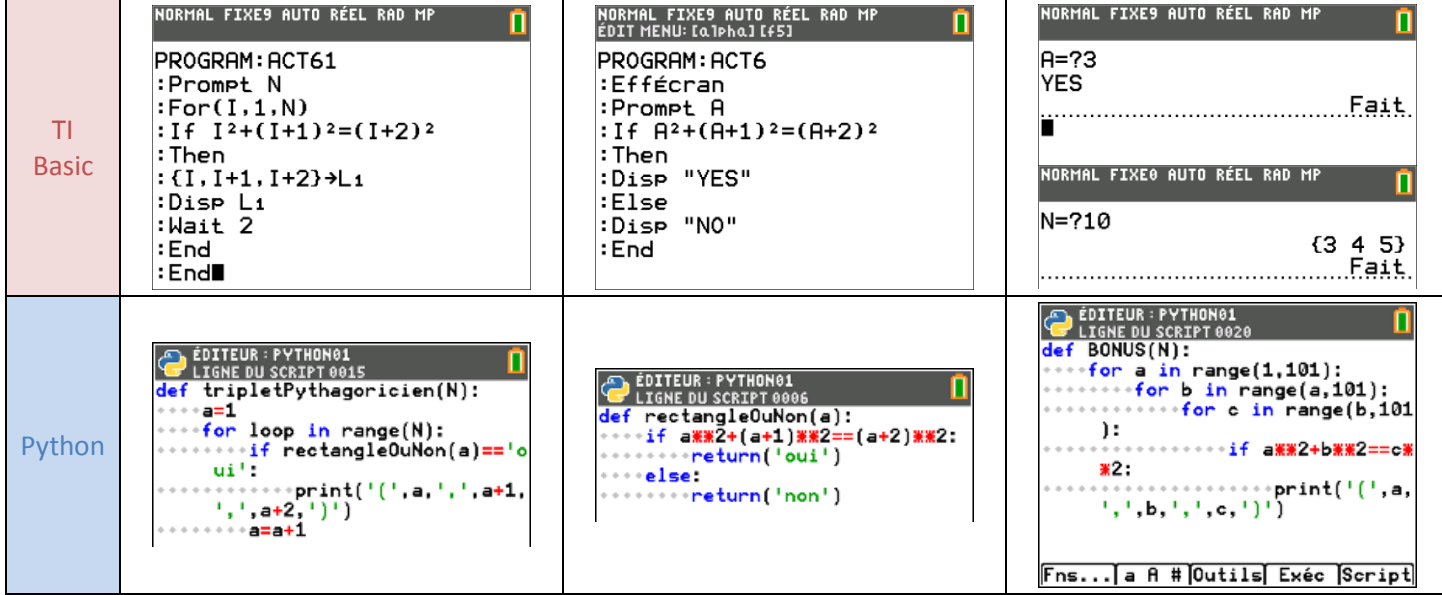